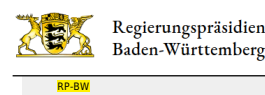

Baden-Württemberg

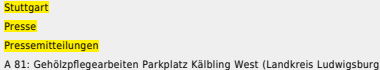

- [Teilen](#page--1-0)  $\bullet$
- $\bullet$ **[Drucken](javascript:window.print();)**
- [Als PDF speichern](http://rp.baden-wuerttemberg.de/api/pdf)

## [Zurück zur Übersicht](http://rp.baden-wuerttemberg.de/rps/pr/pressemitteilungen/)

Pressemitteilung

## A 81: Gehölzpflegearbeiten Parkplatz Kälbling West (Landkreis Ludwigsburg)

## 07.02.2020

Das Regierungspräsidium Stuttgart führt ab Sonntag, 9. Februar 2020, 14:00 Uhr, Gehölzpflegearbeiten auf dem Parkplatz Kälbling West (Fahrtrichtung Stuttgart) durch. Diese sind erforderlich, um die Verkehrssicherheit weiterhin zu gewährleisten. Dabei werden Gehölze gefällt oder auf den Stock gesetzt, bei welchen die Standsicherheit aufgrund Krankheit oder Alter beeinträchtigt ist. Für entnommene Gehölze erfolgt im Anschluss eine Ersatzpflanzung mit gebietsheimischen Gehölzen. Die Maßnahmen sind mit der zuständigen Naturschutzbehörde abgestimmt.

Zur Durchführung der Arbeiten wird der Parkplatz Kälbling West von Sonntag, 9 Februar 2020, 14:00 Uhr, bis voraussichtlich Mittwoch, 12. Februar 2020, 16:00 Uhr, gesperrt. Das Regierungspräsidium Stuttgart bittet hierfür um Verständnis. Für Verkehrsteilnehmerinnen und Verkehrsteilnehmer steht während dieser Zeit der in etwa 25 Kilometer entfernte Parkplatz Engelberg zur Verfügung.

Aktuelle Informationen über Straßenbaustellen im Land können dem Baustelleninformationssystem (BIS) des Landes Baden-Württemberg unter [www.baustellen-bw.de](https://verkehrsinfo-bw.de/baustellen?strassen=&arten=&alle=&von=2020-01-14%2000:00&bis=2020-12-31%2023:59) entnommen werden. Unter [www.svz-bw.de](https://www.svz-bw.de/) liefern an verkehrswichtigen Stellen auf Autobahnen und Bundesstraßen installierte Webcams jederzeit einen Eindruck von der momentanen Verkehrslage.

Kategorie:

[Abteilung 4](http://rp.baden-wuerttemberg.de/rps/pr/pressemitteilungen/?tx_news_pi1%5Baction%5D=searchForm&tx_news_pi1%5Bcontroller%5D=News&tx_news_pi1%5BoverwriteDemand%5D%5BcustomCategories%5D%5BbitbwSitepackage%5D%5Btheme%5D%5B0%5D=1421&tx_news_pi1%5BoverwriteDemand%5D%5BcustomCategories%5D%5BbitbwSitepackage%5D%5Btype%5D%5B1327%5D=1327&tx_news_pi1%5BoverwriteDemand%5D%5BformSubmitOnLoad%5D=1&cHash=3bf437d2c92e8be202990f963b1e7419) [Verkehr](http://rp.baden-wuerttemberg.de/rps/pr/pressemitteilungen/?tx_news_pi1%5Baction%5D=searchForm&tx_news_pi1%5Bcontroller%5D=News&tx_news_pi1%5BoverwriteDemand%5D%5BcustomCategories%5D%5BbitbwSitepackage%5D%5Btheme%5D%5B0%5D=1402&tx_news_pi1%5BoverwriteDemand%5D%5BcustomCategories%5D%5BbitbwSitepackage%5D%5Btype%5D%5B1327%5D=1327&tx_news_pi1%5BoverwriteDemand%5D%5BformSubmitOnLoad%5D=1&cHash=f29a635cf959ed369f50fdd93f732000)